**1**. Fie următoarele procese și timpii lor de execuție și de intrare (process, timp execuție, timp intrare): (P1, 8, 1), (P2, 4, 2), (P3, 3, 3), (P4, 7, 4). Determinati timpii medii de asteptare pentru First Come First Served (FCFS) si Shortest Job First (SJF).

*În cadrul răspunsului, am marcat cu (a, b) intervalul în care un proces asteaptă și cu [a, b] intervalul în care un proces este activ pe procesor*

*= FCFS =*

*P1: [1,9] P2: (2, 9) [9,13] P3: (3, 13) [13,16] P4: (4, 16) [16,23]*

*Procesul P1 intră în sistem la momentul 1 și, fiind primul proces, lucrează 8 unități de timp până la momentul 9. Nu așteaptă. Procesul P2 intră în sistem la momentul 2 și așteaptă procesul P1; va fi planificat înaintea proceselor P3 și P4. Va aștepta până la încheierea procesului P1 adică intervalul (2, 9) Începe să lucreze în intervalul [9,13] pentru 4 unită i de timp. ț Procesul P3 intră în sistemul la momentul 3 și așteaptă procesul P1 și P2, adică intervalul (3,13). Va lucra în intervalul [13,16] pentru 3 unită i de timp. ț*

*Procesul P4 intră în sistemul la momentul 4 si asteaptă procesul P1, P2 si P3, adică intervalul (4,16). Va lucra în intervalul [16,23] pentru 7 unită i de timp. ț*

*Timp mediu de așteptare =*  $(0 + 7 + 10 + 12) / 4 = 7.25$ 

*= SJF =*

*P1: [1,9] P2: (2,12)[12,16] P3: (3,9)[9,12] P4: (4,16)[16,23]*

*\* Procesul P1 întră în sistem la momentul 1 i rulează pe procesor [1,9]. ș*

*\* La momentul 2 intră procesul P2 al cărui timp de execu ie este 4. Întrucât primul proces rulează, nu va preempta procesorul. ț*

*\* La momentul 3 intră procesul P3 al cărui timp de execu ie este 3. Întrucât primul proces rulează, nu va preempta. ț*

*\* La momentul 4 intră procesul P4 al cărui timp de execu ie este 7. Nu preemptează nici un proces i a teaptă. ț ș ș*

*\* La momentul 9, P1 î i încheie execu ia. Se planifică procesul cu timpul de execu ie cel mai scurt. Se planifică P3 (timp de ș ț ț execu ie 3). P3 rulează pe procesor în intervalul [9,12]. ț*

*\* La momentul 12, P3 î i încheie execu ia. Se planifică procesul cu timpul de execu ie cel mai scurt. Se planifică P2 (timp de ș ț ț execu ie 4). P3 rulează pe procesor în intervalul [12,16]. ț*

*\* La momenutl 16, P2 î i încheie execu ia. Se rulează procesul P4. ș ț*

*\* La momentul 23, procesul P4 î i încheie execu ia. ș ț*

*Timp mediu de asteptare =*  $(0 + 10 + 6 + 12) / 4 = 7$ 

2. Câte procese se vor crea în urma execuției secvenței de mai jos (se exclude procesul curent)? Toate apelurile fork se întorc cu succes.

**l1) fork(); l2) if (fork() == 0)** 

**l3) fork();**

*Apelul fork() întoarce 0 în procesul copil i cu PID-ul procesului copil în părinte ș*

*Fie P1 primul proces (cel existent).*

*După linia 1 (l1) primul proces creează un proces copil, P2. Întrucât nu se verifică valoarea de ie ire a apelului fork, ambele ș procese (P1 și P2) vor continua cu linia l2* 

În cadul liniei 2 cele două procese de mai sus creează câte un proces copil. Fie P3 procesul copil pentru P1 și P4 procesul copil *pentru P2. În cadrul liniei se verifică valoarea întoarsă de apelul fork. Doar procesele copil proaspăt create vor satisface condi iaț if (fork() == 0). Adică foar procesele P3 și P4 vor continua la linia l3.* 

*În cadrul liniei l3, procesele P3 respectiv P4 creează câte un proces copil; fie acestea P5 i P6. ș*

La sfâr situl sectiunii vor exista 6 procese: procesul initial (P1) si 5 noi procese create (P2, P3, P4, P5, P6).

**3**. Fie secventele de pseudocod de mai jos. Care din cele două abordări este optimă?

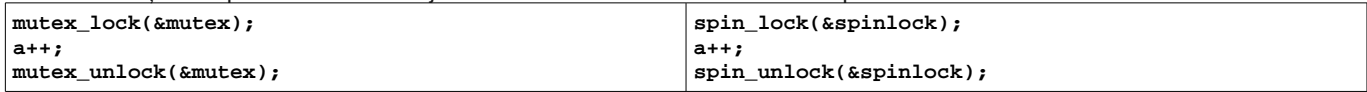

Secventele de mai sus urmăresc accesul exclusiv pentru incrementarea variabilei a. Incrementarea variabilei a este o operatie rapidă și puțin consumatoare de timp. Se dorește, asadar, un mecanism de sincronizare/asigurare a accesului exclusiv cât mai *rapid. Acest mecansim este asigurat de spinlock-uri care operează foarte rapid în cadrul primitivelor spin\_lock i spin\_unlock. În ș vreme ce o opera ie pe un mutex impune contactarea planificatorului, spinlock-ul impune o opera ie de busywaiting care va fi, ț ț însă, foarte rapidă inând cont de dimensiunea redusă a regiunii critice (necesită doar incrementarea variabilei a). ț*

**4**. În secventa de cod de mai jos, PAGE\_SIZE reprezintă dimensiunea unei pagini, iar apelul mmap reuseste. În urma rulării a 10 instante ale programului de mai jos se ocupă 11 pagini fizice în zonele de date (date initializate, heap, readonly (.rodata), bss). Argumentați acest comportament.

```
const char x[ PAGE_SIZE] = \{1, \};
int main(void) 
{
       char *z = mmap(NULL, PAGE_SIZE, PROT_READ, MAP_PRIVATE | MAP_ANONYMOUS, -1, 0);
       printf("%c %c\n", x[0], z[0]);
       while (1) /* wait forever */
               ;
       return 0;
}
```
*Vectorul x ocupă o pagină i fiind declarat const este read-only. Acest lucru înseamnă că pagina fizică aferentă acestuia poate fi ș partajată între mai multe procese. Nu este nevoie de copie separată pentru fiecare proces în parte.*

*Vectoul z ocupă, de asemnea, o pagină. Fiind vorba de o mapare privată fiecare proces va dispune de o pagină separată.*

*Alocările se realizează folosind demand-paging. Doar în momentul accesului la date, se vor aloca pagini fizice.*

*Pentru fiecare instan ă de proces, se alocă, în momentul accesului z[0] o pagină fizică nouă pentru z. Pagina fizică aferenta lui ț x va fi identică pentru toate procesele, întrucât este read-only. După rularea a 10 procese vor rezulta 10 \* 1 pagină (pentru z) + 1 pagină (pentru x) = 11 pagini fizice.*

**5**. Care dintre apelurile sigaction și sigemptyset va dura mai mult? sigaction actualizează rutina de tratare a unui semnal, iar sigemptyset initializeaza setul de semnale descris de structura sigset t la 0.

sigaction este apel de sistem și are un overhead inerent. sigemptyset operează la nivelul biților dintr-o zonă de memorie, *operație foarte rapidă și care nu dispune de un overhead suplimentar. În consecință, durata sigaction este vizibil mai mare decât durata sigemptyset. Puteti verifica pe codul de aici: [http://swarm.cs.pub.ro/git/?p=razvan](http://swarm.cs.pub.ro/git/?p=razvan-code.git;a=blob;f=tests/measure_time_syscall.c;h=f7046aedb4b8af9ffe65cc84533ca43c3888a1d6;hb=refs/heads/examples)[code.git;a=blob;f=tests/measure\\_time\\_syscall.c;h=f7046aedb4b8af9ffe65cc84533ca43c3888a1d6;hb=refs/heads/examples](http://swarm.cs.pub.ro/git/?p=razvan-code.git;a=blob;f=tests/measure_time_syscall.c;h=f7046aedb4b8af9ffe65cc84533ca43c3888a1d6;hb=refs/heads/examples)*

**6**. Fie un sistem pe 32 biti cu 100MB RAM, 100MB de swap și pagini de 4KB. Spatiul de adresă virtual este împărtit 3GB programe utilizator / 1 GB kernel. Un program aflat în execuție rulează:

 **void \*ptr = malloc(1024 \* 1024 \* 1024);**  Apelul se realizează cu success, returnând un pointer valid. Motivați de ce malloc se întoarce cu succes.

Ce se întâmplă și de ce, dacă se rulează:

**memset(ptr, 0, 1024 \* 1024 \* 1024);**

*malloc alocă memorie folosind demand-paging. În concluzie se alocă memorie pur virtuală fără a dispune de suport fizic. Memoria fizică nu este folosită și apelul reu sește.* 

*În cadrul apelului memset, se produc page-fault-uri la accesarea diferitelor adrese indicate de ptr. Pentru fiecare page-fault se alocă o nouă pagină fizică. În jurul valorii de 200MB, spa iul din memoria RAM i cel de pe swap se vor fi umplut, drept pentru ț ș care sistemul va rămâne fără memorie, se va activa un sistem de management de tipul OOM (Out of memory) [\(http://en.wikipedia.org/wiki/Out\\_of\\_memory\)](http://en.wikipedia.org/wiki/Out_of_memory) care va începe să omoare procese. În final, sistemul va suferi crash/se va bloca din cauza absen ei memoriei fizice. ț*